## Criação de vaga em um projeto de bolsa 26/04/2024 22:41:39

## **Imprimir artigo da FAQ**

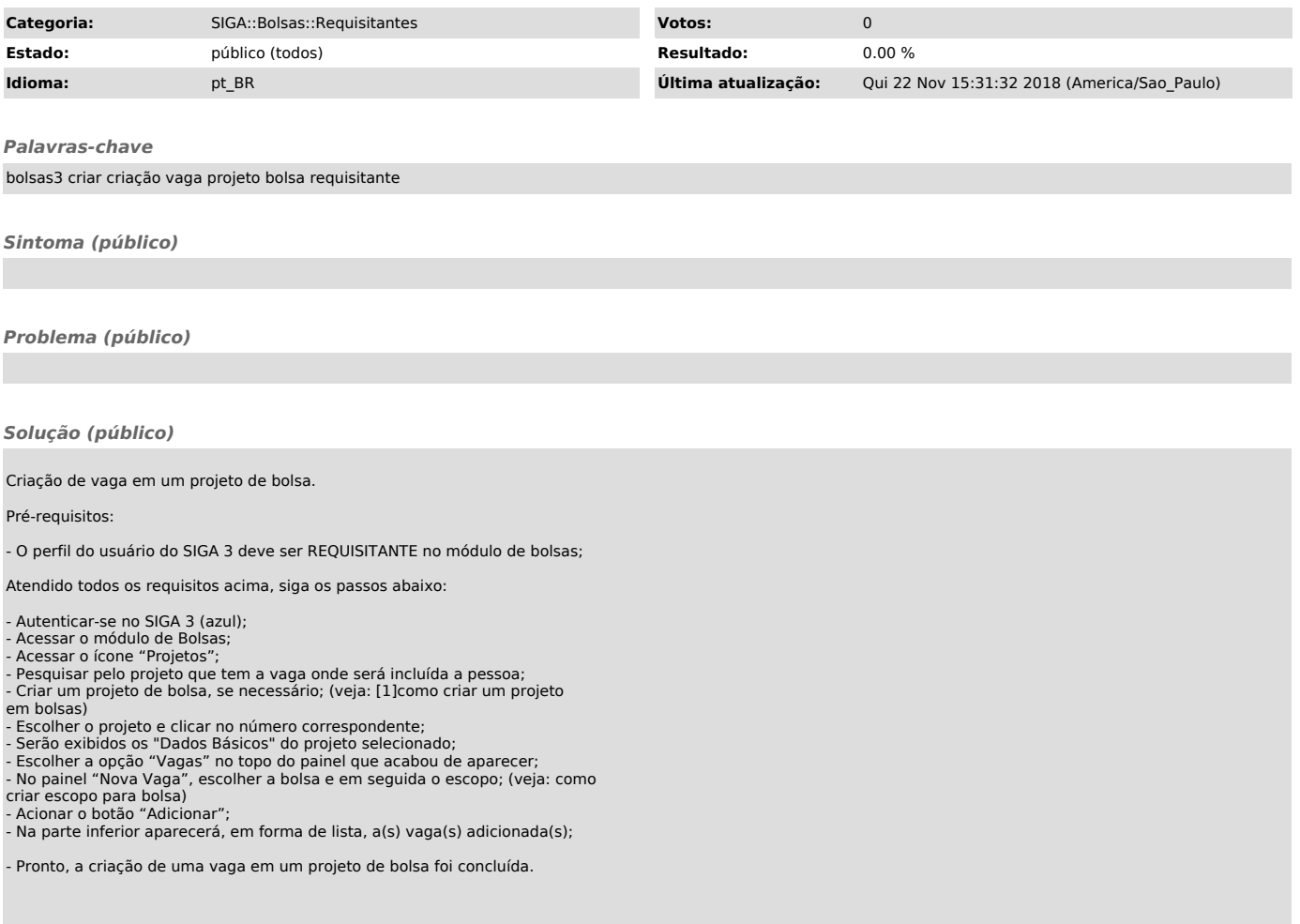

[1] http://a